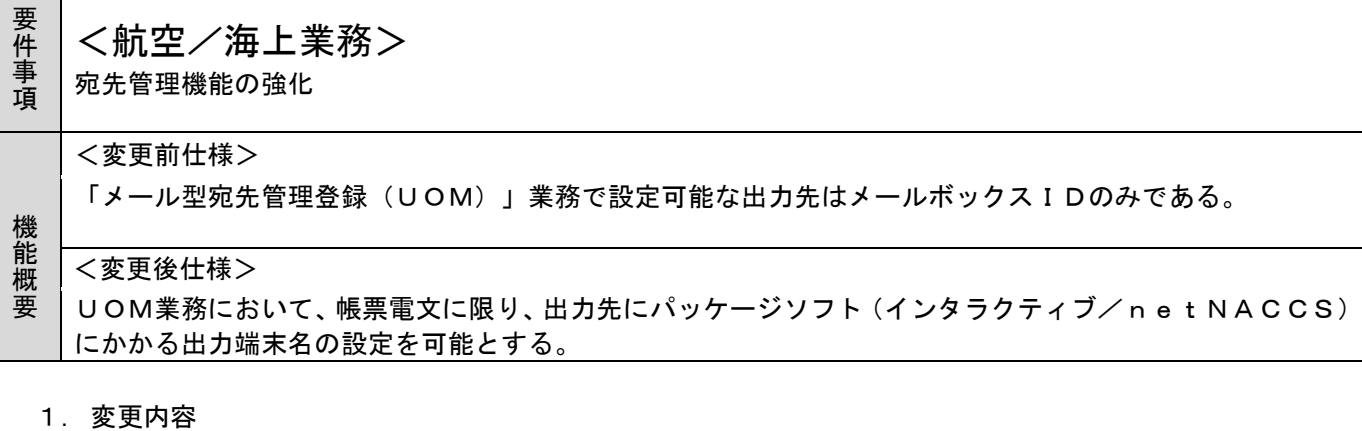

- (1)UOM関連業務の変更
	- (A) UOM業務の変更
		- (ⅰ)項目名の変更

以下の項目について項目名の変更を行い、出力先にパッケージソフト(インタラクティブ/ne t NACCS)にかかる出力端末名 (6桁)の入力を可能とする。

- ①メールボックスID → メールボックスID・出力端末名
- ②メール種別 → 出力先種別
- (ⅱ)帳票電文用バスケットコード「888888」の追加 従来のバスケットコード「999999」とは別に、帳票電文用バスケットコード「88888 8」を追加し、出力情報コード欄への入力を可能とする。なお、帳票電文用バスケットコード「8 88888」は、出力先にパッケージソフト(インタラクティブ/netNACCS)を設定する 場合のみ入力可能とする。

帳票出力時に宛先を取得する際の優先順位は以下の通りとなる。

①出力情報コード単位に設定された出力先(設定がない場合は②へ)

②帳票電文用バスケットコード「888888」に設定された出力先(設定がない場合は③へ) ③バスケットコード「999999」に設定された出力先

(ⅲ)単項目チェック、項目関連チェックの追加

①出力先として出力端末名が入力された場合、当該端末名にかかるシステム形態がパッケージソフ ト(インタラクティブ/netNACCS)であること。

②出力先として出力端末名が入力された場合、出力情報コードが「999999」でないこと。 ③出力先としてメールボックスIDが入力された場合、出力情報コードが「888888」でない こと。

④「メールボックスID・出力端末名」と「出力先種別」の組み合わせが妥当であること。

- (ⅳ)出力情報コードDBチェック 出力先として出力端末名が入力された場合、入力された出力情報コードにかかる電文種別が 「P:帳票電文」であること(※後述する新規追加DB項目で判断する)。 (ⅴ)端末管理DBチェック
	- 出力先に出力端末名が入力された場合は、入力された出力端末名が端末管理DBに存在するこ と。
- (ⅵ)論理端末所有者DBチェック 出力先に出力端末名が入力された場合は、以下のチェックを行う。 ①入力された出力端末名が論理端末所有者DBに存在すること。 ②入力された出力端末名が入力者の所有する端末であること。
- (B)「メール型宛先管理登録呼出し(UOM11)」業務の変更 出力項目名の変更に伴い、画面のラベルの修正を行う。
- (C)「メール型宛先管理照会(UOM01)」業務の変更 出力項目名の変更に伴い、画面のラベルの修正を行う。
- (2)宛先取得処理の変更(オンライン業務共通処理、Web業務共通処理) 入力元がメール処理方式におけるINQ/EXZ型の宛先取得処理において、以下の条件をすべて満 たす場合は、メールボックスIDではなく、出力端末名を返却するように処理を追加する。 ・「出力情報コードDB」に帳票電文である旨が設定されている
	- ・「メール型宛先管理DB」に出力端末名が設定されている。

## (3)DBの変更

出力情報コードDB

前述のUOM業務において、入力された出力情報コードが帳票電文であるかを確認できるよう、新規 項目「電文種別」を追加し、帳票電文である場合は、「P」を設定することとする。

2. 変更対象業務

## <オンライン業務>

- ・「メール型宛先管理登録(UOM)」業務
- ・「メール型宛先管理登録呼出し(UOM11)」業務
- ・「メール型宛先管理登録照会(UOM01)」業務
- 3. 特記事項
- (1)個別項目
	- なし
- 4. リリース予定日/サービス開始予定日 2021年09月19日(日)保守時間帯